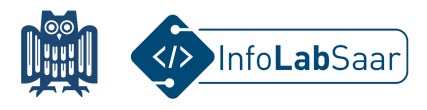

## **Drohnen fliegen und programmieren**

Heute hast Du die Drohnen DJI Tello geflogen und programmiert.

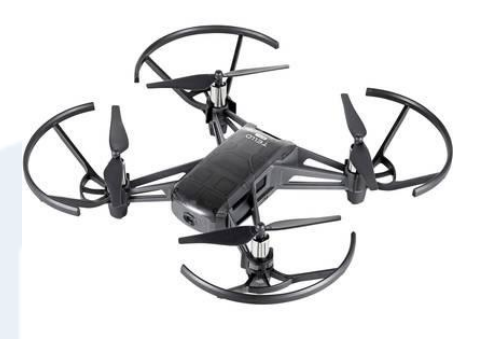

Für die Programmierung hast Du die Programmiersprache Python benutzt:

```
from tello import Tello
 \mathbf{1}\overline{2}meine_drohne = Tello()3
\overline{4}5
    meine_drohne.send_command("command")
    meine_drohne.send_command("takeoff")
6
\overline{7}meine_drohne.send_command("speed 10")
8
9
    for i in range(4):
        meine_drohne.send_command("forward 20")
10
        meine_drohne.send_command("cw 90")
11
1213
    meine_drohne.send_command("land")
```
Alle Links zum Projekt findest Du auf der Webseite des InfoLab: [infolab.cs.uni-saarland.de](https://infolab.cs.uni-saarland.de/)

Wir freuen uns, dass Du das InfoLab besucht hast!

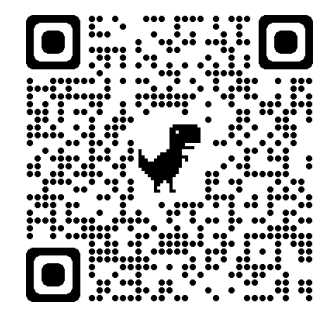